# **Baixe agora o Betano APK para iPhone - Faça apostas esportivas sem perder**

**Autor: symphonyinn.com Palavras-chave: Baixe agora o Betano APK para iPhone**

# **Baixe agora o Betano APK para iPhone**

Se você é um fã de apostas esportivas ou jogos de casino, então a Betano é a escolha certa para você! A Betano oferece uma experiência emocionante de apostas esportivas e jogos de casino para dispositivos iOS e Android. Entretanto, há algumas diferenças importantes a se considerar ao baixar o Betano APK para iPhone em Baixe agora o Betano APK para iPhone comparação com os dispositivos Android.

#### **Disponibilidade do Betano APK para iOS e Android**

Atualmente, o Betano oferece um aplicativo nativo apenas para dispositivos Android. No entanto, isso não significa que os usuários do iPhone fiquem de fora. Você pode ainda aproveitar a experiência da Betano no seu iPhone acessando o site mobile do provedor.

Para baixar o aplicativo Betano para dispositivos Android, basta acessar o site [x2 wednesday](/x2-wednesday-promotion-1xbet-2024-07-15-id-49586.html) [promotion 1xbet](/x2-wednesday-promotion-1xbet-2024-07-15-id-49586.html) no seu navegador móvel e seguir as instruções para download e instalação. O Betano oferece uma variedade de esportes e jogos de cassino, bem como bônus interessantes e ofertas promocionais. Para esportes, você pode ganhar 100% atè R\$ 500 em Baixe agora o Betano APK para iPhone seu primeiro depósito, e com o código promocional exclusivo, você pode obter mais R\$20 em Baixe agora o Betano APK para iPhone apostas grátis.

#### **O que é necessário para usar o Betano no iPhone**

Sem um aplicativo nativo, você pode ainda usar o site mobile do Betano no seu iPhone. Os sistemas operacionais iOS 14.0 ou posterior e watchOS 5.0 ou posterior são suportados.

Lembre-se de que o aplicativo pode ainda acessar sua Baixe agora o Betano APK para iPhone localização, mesmo que esteja fechado, o que pode diminuir a duração da bateria do seu dispositivo. Além disso, é possível que aplicativos precisem de acesso a outras informações e recursos no seu dispositivo.

#### **Como baixar o Betano no iPhone**

Para acesar a Betano no seu iPhone, basta acessar o site [novibet casino bônus](/novibet-casino-b�nus-2024-07-15-id-36286.pdf) no seu navegador móvel e clicar em Baixe agora o Betano APK para iPhone "Baixar nossa app" na página inicial. Depois, clique no banner de download do aplicativo Betano e, após ser baixado em Baixe agora o Betano APK para iPhone seu dispositivo, clique em Baixe agora o Betano APK para iPhone "Abrir" para usar o aplicativo.

#### **Conclusão**

Embora o Betano ofereça um aplicativo nativo apenas para dispositivos Android, os usuários do iPhone ainda podem aproveitar a experiência da Betano através de seu site mobile. A Betano disponibilizou atendimento por call center em Baixe agora o Betano APK para iPhone 2024 por meio do número de telefone +11 4935-1035. Se deseja aproveitar a variedade de esportes e

jogos de cassino oferecidos pela Betano e obter bônus e ofertas promocionais exclusivas, então acesse agora o site [h2bet](/pt-br/h2bet-2024-07-15-id-29286.php) no seu navegador móvel e comece a jogar!

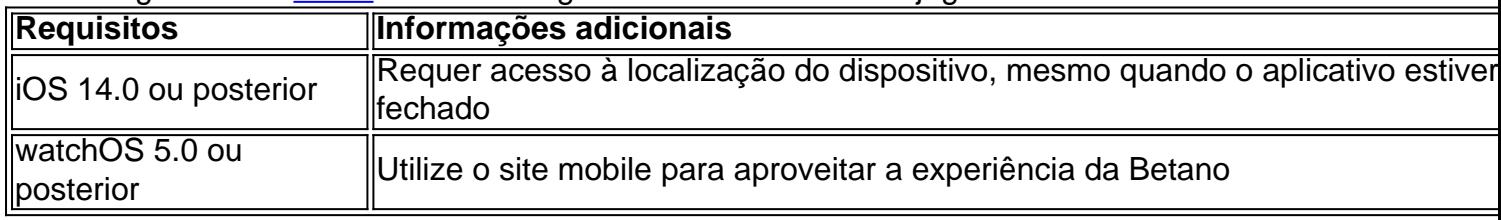

### **Partilha de casos**

il fazer aposta a em **Baixe agora o Betano APK para iPhone** eventos esportivo. e outros jogosdeazar na internet!No

tanto que muitas pessoas ainda não sabem como começar? Neste artigo também vamos lhe trarcomo usar caca as da web do brasileiro usando o real português (R\$) **Baixe agora o Betano APK para iPhone** moeda:

o 1: Escolha um site para probabilidadeS online confiávelA primeira coisa com você sa realizar foi escolher num sites Devistaes Online confiança". Existem muitos

## **Expanda pontos de conhecimento**

il fazer aposta a em **Baixe agora o Betano APK para iPhone** eventos esportivo. e outros jogosdeazar na internet!No

tanto que muitas pessoas ainda não sabem como começar? Neste artigo também vamos lhe trarcomo usar caca as da web do brasileiro usando o real português (R\$) **Baixe agora o Betano APK para iPhone** moeda:

o 1: Escolha um site para probabilidadeS online confiávelA primeira coisa com você sa realizar foi escolher num sites Devistaes Online confiança". Existem muitos

### **comentário do comentarista**

¡Hoje vamos falar sobre como você pode usar o Betano no seu iPhone! Mesmo que a Betano não tenha um aplicativo nativo para iOS, é possível usar seu site mobile para realizar apostas em Baixe agora o Betano APK para iPhone esportes e jogar no casino.

Alguns pontos importantes a se considerar:

1. \*\*Disponibilidade do Betano APK para iOS e Android:\*\* Atualmente, a Betano oferece um aplicativo apenas para dispositivos Android, mas você pode usar o site mobile no seu iPhone acessando-o no seu navegador móvel.

2. \*\*Requisitos:\*\* Para usar o Betano no iPhone, seu dispositivo deve ter iOS 14.0 ou versões posteriores, e o watchOS 5.0 ou versões posteriores, caso você esteja usando um Apple Watch. 3. \*\*Como acessar o Betano no iPhone:\*\* Basta acessar o site [roleta customizada](/pdf/roleta-customizada-2024-07-15-id-41851.pdf) no seu navegador móvel e clicar em Baixe agora o Betano APK para iPhone "Baixar nossa app" na página inicial. Após baixado, clique em Baixe agora o Betano APK para iPhone "Abrir" para usar o aplicativo.

4. \*\*Experiência do usuário:\*\* Embora o aplicativo nativo não esteja disponível, a Betano oferece um ótimo site mobile que permite uma experiência fácil e fluida, sem precisar se preocupar com atualizações.